# 深圳大通实业股份有限公司

# 关于召开2015年年度股东大会的提示性公告

本公司及董事会全体成员保证公告内容的真实、准确、完整,没有虚假记载、 误导性陈述或重大遗漏。

深圳大通实业股份有限公司(以下简称"公司")于 2016 年 06 月 07 日在《中 国证券报》、《证券时报》以及巨潮资讯网(http://www.cninfo.com.cn)上刊 登了《深圳大通实业股份有限公司 2015 年年度股东大会的通知》。本次股东大会 将采取现场投票和网络投票相结合的方式召开,现发布本次股东大会的提示性公 告:

#### 一、召开会议基本情况

公司2015年年度股东大会的召开由公司第八届董事会第二十九次会议做出决 定,会议采取现场投票与网络投票相结合的表决方式召开,大会的召开符合有关 法律、行政法规、部门规章、规范性文件和《公司章程》的规定。

1、会议召集人:公司董事会

2、会议召开日期和时间:

(1)现场会议召开时间:2016 年 06 月 28 日下午 14:50 分

(2)网络投票时间:

通过深圳证券交易所交易系统投票的时间为 2016年 06月 28日上午 9:30-11:30,  $\nabla \varphi$  13:00-15:00;

通过互联网投票系统(http://wltp.cninfo.com.cn)投票的时间为 2016 年 06 月 27 日下午 15:00 至 2016 年 06 月 28 日 15:00 期间的任意时间。

3、会议召开及投票方式:采取现场投票与网络投票相结合的方式。本公司将 通过深圳证券交易所交易系统和互联网投票系统(http://wltp.cninfo.com.cn) 向全体股东提供网络形式的投票平台,股东可以在网络投票时间内通过上述系统 行使表决权。

本公司股东只能选择现场投票和网络投票中的一种表决方式,同一表决权出

现重复投票表决的,以第一次投票表决结果为准。

4、会议地点:青岛市经济技术开发区珠江路与武夷山路路口青岛广顺房地产 开发公司傲海星城会议室

5、出席对象:

(1)截止 2016 年 06 月 22 日下午收市时在中国证券登记结算有限责任公司 深圳分公司登记在册的本公司全体股东,上述本公司全体股东均有权出席股东大 会,并可以以书面形式委托代理人出席会议和参加表决,该股东代理人不必是本 公司股东。

(2)本公司董事、监事及高级管理人员。

(3)本公司聘请的律师。

#### 二、会议审议事项

本次会议审议的议案由公司第八届董事会第二十九次会议、公司第八届监事 会第十六次会议审议通过后提交,程序合法,资料完备。

议案一:审议《公司 2015 年董事会工作报告》

议案二:审议《公司 2015 年监事会工作报告》

议案三:审议《公司 2015 年年度报告》及其摘要

议案四:审议《公司 2015 年财务决算报告》

议案五:审议《公司 2015 年利润分配预案》

议案六:审议《关于调整使用自有闲置资金投资银行理财产品额度的议案》

另外,本次股东大会将听取《2015年独立董事述职报告》

以上议案分别为公司第八届董事会第二十九次会议、公司第八届监事会第十 六次会议审议通过,详见 2016 年 4 月 21 日刊载于《中国证券报》、《证券时报》、 巨潮资讯网[\(www.cninfo.com.cn\)](http://www.cninfo.com.cn/)的公司公告。

### 三、现场股东大会会议登记方法

1、登记方式

(1)个人股东持本人身份证、股东帐户卡、持股凭证办理登记;委托代理人 出席的,代理人须持授权委托书、委托人的股东帐户卡、持股凭证和代理人身份 证到公司办理登记。

(2)法人股东持营业执照复印件、股东帐户卡、持股凭证、法人代表身份证

办理登记;委托代理人出席的,代理人须持授权委托书、委托法人的营业执照复 印件、股东帐户卡、持股凭证和代理人身份证到公司办理登记。

(3)外地股东可用信函、电子邮件或传真的方式登记。

传真:0755-26910599 电子邮箱[:datongstock@163.com](mailto:datongstock@163.com)

2、登记时间: 2016年 06月 23日、06月 24日, (10:00-16:00)

3、登记地点

地址:深圳福田区深南大道 6023 号耀华创建大厦 905

### 四、参加网络投票的具体操作流程

在本次股东大会上,公司将向股东提供网络投票平台,股东可以通过深交所 交易系统和互联网投票系统(网址为:http://wltp.cninfo.com.cn)参加网络 投票。(参加网络投票时涉及具体操作需要说明的内容和格式详见附件 1)

### 五、其他

1、会议联系方式

地址: 深圳福田区深南大道 6023 号耀华创建大厦 905 邮政编码: 518000

电话:0755-26921699 传真:0755-26910599

电子邮箱[:datongstock@163.com](mailto:datongstock@163.com) 联系人:陈小姐

2、会议其他情况

现场会议会期半天,出席现场会议的股东食宿、交通费用自理。

## 特此公告

## 深圳大通实业股份有限公司董事会

二○一六年六月二十四日

# 参加网络投票的具体操作流程

一、网络投票的程序

1、投票代码:360038;投票简称:大通投票。

2、议案设置及意见表决

(1)议案设置

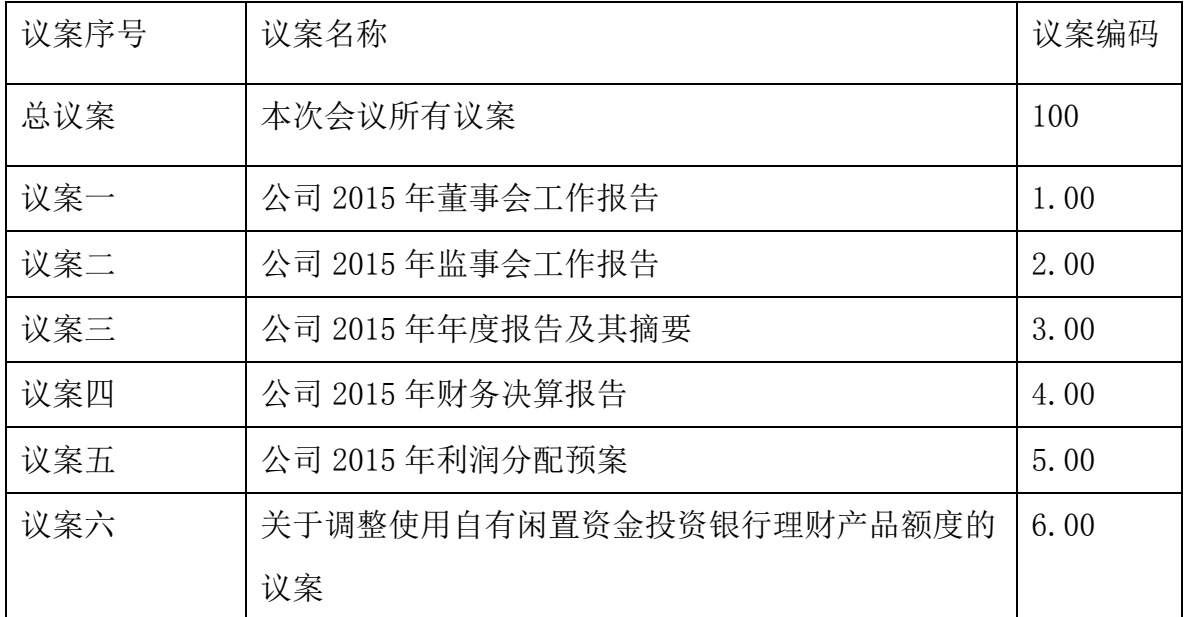

(2)填报表决意见

本次会议议案均为非累积投票议案,填报表决意见,同意、反对、弃权。

(3)股东对总议案进行投票,视为对所有议案表达相同意见。

在股东对同一议案出现总议案与分议案重复投票时,以第一次有效投票为准。 如股东先对分议案投票表决,再对总议案投票表决,则以已投票表决的分议案的 表决意见为准,其他未表决的议案以总议案的表决意见为准;如先对总议案投票 表决,再对分议案投票表决,则以总议案的表决意见为准。

(4)对同一议案的投票以第一次有效投票为准。

二、通过深交所交易系统投票的程序

1、投票时间:2016 年 6 月 28 日的交易时间,即 9:30-11:30 和 13:00-15:00。

2、股东可以登录证券公司交易客户端通过交易系统投票。

三、通过深交所互联网投票系统投票的程序

1、互联网投票系统开始投票的时间为 2016 年 6 月 27 日(现场股东大会召开

前一日)下午 3:00,结束时间为 2016 年 6 月 28 日(现场股东大会结束当日)下 午 3:00。

2、股东通过互联网投票系统进行网络投票,需按照《深圳证券交易所投资者 网络服务身份认证业务指引(2016 年 4 月修订)》的规定办理身份认证,取得"深 交所数字证书"或"深交所投资者服务密码"。具体的身份认证流程可登录互联 网投票系统 http://wltp.cninfo.com.cn 规则指引栏目查阅。

3、股东根据获取的服务密码或数字证书,可登录 http://wltp.cninfo.com.cn 在规定时间内通过深交所互联网投票系统进行投票。

# 授权委托书

兹委托 (先生/女士)代表 (中位/个人)出席深

圳大通实业股份有限公司2015年年度股东大会,并代为行使表决权。

本人/单位对深圳大通实业股份有限公司2015年年度股东大会具体审议事项的委托投 票指示如下:

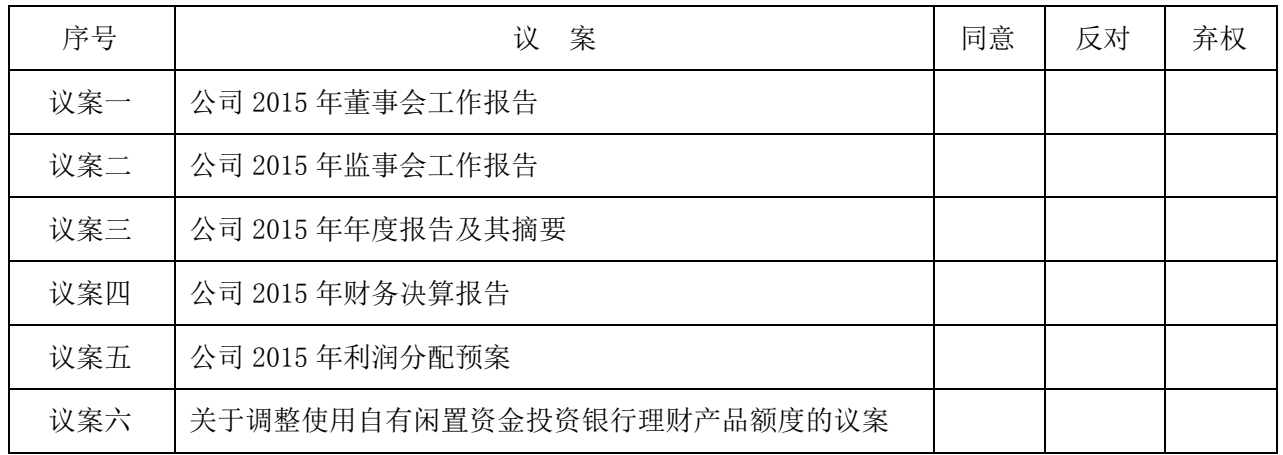

注: 非累积投票制投票表决议案: 同意打"√", 反对打"×", 弃权打"O"; 累积投票制投票 表决议案: 在"获得表决权股数"栏填写欲投实际票数。

对未作具体指示的事项,代理人(可以/不得)按自己的意思表决。

委托人签名(或盖章): 李托人签名:

委托人身份证号码: 李托人身份证号码:

委托人持股数: 委托有效期限:

委托人股东帐号:

年 月 日